# Preparation of Papers in Two-Column Format For IJLTEMAS

TIMES NEW ROMAN 24

First Author<sup>#</sup>, Second Author<sup>\*</sup>, Third Author<sup>#</sup>

<sup>#</sup> Department, University/College Name Email Address <sup>1</sup>first.author@first-third.edu

*Abstract*— This document gives formatting instructions for authors preparing papers. The authors must follow the instructions given in the document for the papers to be published. You can use this document as both an instruction set and as a template into which you can type your own text.

Keywords----- include at least 5 keywords or phrases

I. INTRODUCTION

This document is a template.

Page Layout

An easy way to comply with the conference paper formatting requirements is to use this document as a template and simply type your text into it.

## A. Page Layout

Prepare your paper in full-size format on US letter size paper (8.5 by 11 inches).

The margins must be set as follows:

- Top = 1.9 cm
- Bottom = 2.54 cm
- Left = Right = 1.59 cm

Paper margins on the US letter size paper are set as follows: top = 0.75 inches, bottom = 1 inch, side = 0.625 inches. Each column measures 3.5 inches wide, with a 0.25-inch gap between the two columns PAGE STYLE

All paragraphs must be indented. All paragraphs must be justified, i.e. both left-justified and right-justified.

# B. Text Font of Entire Document

The entire document should be in Times New Roman or Times font. Type 3 fonts must not be used. Other font types may be used if needed for special purposes.

Recommended font sizes are shown in Table 1.

# C. Title and Author Details

Title must be in 24 pt Regular font. Author name must be in 11 pt Regular font. Author affiliation must be in 10 pt Italic. Email address must be in 9 pt Courier Regular font.

#### TABLE I Font Sizes for Papers

| Type<br>size | Appearance                                                                                                    |                       |            |
|--------------|----------------------------------------------------------------------------------------------------|-----------------------|------------|
| (pts.)       | Regular                                                                                                    | Bold                  | Italic     |
| 6            | Table superscripts                                                                                                    |                       |            |
| 8            | Section titles <sup>a</sup> , references, tables,<br>table names <sup>a</sup> , table captions,<br>figure captions, footnotes, text<br>subscripts, and superscripts |                       |            |
| 9            |                                                                                                    | Abstract, Index Terms |            |
| 10           | Authors' affiliations, main text, equations, first letter in section titles <sup>a</sup>                                                                            |                       | Subheading |
| 11           | Authors' names                                                                                                    |                       |            |
| 24           | Paper title                                                                                                    |                       |            |

All title and author details must be in single-column format and must be centred.

Every word in a title must be capitalized except for short minor words such as "a", "an", "and", "as", "at", "by", "for", "from", "if", "in", "into", "on", "or", "of", "the", "to", "with".

Author details must not show any professional title (e.g. Managing Director), any academic title (e.g. Dr.) or any membership of any professional organization (e.g. Senior Member IEEE).

To avoid confusion, the family name must be written as the last part of each author name (e.g. John A.K. Smith).

Each affiliation must include, at the very least, the name of the company and the name of the country where the author is based (e.g. Causal Productions Pty Ltd, Australia).

Email address is compulsory for the corresponding author.

## D. Section Headings

No more than 3 levels of headings should be used. All headings must be in 10pt font. Every word in a heading must be capitalized except for short minor words as listed in Section III-B.

1) Level-1 Heading: A level-1 heading must be in Small Caps, centred and numbered using uppercase Roman

2) Numerals. For example, see heading "III. Page Style" of this document. The two level-1 headings which must not be numbered are "Acknowledgment" and "References".

*3) Level-2 Heading:* A level-2 heading must be in Italic, left-justified and numbered using an uppercase alphabetic letter followed by a period. For example, see heading "C. Section Headings" above.

4) *Level-3 Heading:* A level-3 heading must be indented, in Italic and numbered with an Arabic numeral followed by a right parenthesis. The level-3 heading must end with a colon. The body of the level-3 section immediately follows the level-3 heading in the same paragraph. For example, this paragraph begins with a level-3 heading.

# E. Figures and Tables

Figures and tables must be centered in the column. Large figures and tables may span across both columns. Any table or figure that takes up more than 1 column width must be positioned either at the top or at the bottom of the page.

Graphics may be full color. All colors will be retained on the CDROM. Graphics must not use stipple fill patterns because they may not be reproduced properly. Please use only *SOLID FILL* colors which contrast well both on screen and on a black-and-white hardcopy, as shown in Fig. 1.

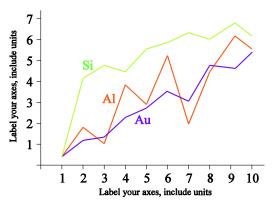

Fig. 1 A sample line graph using colors which contrast well both on screen and on a black-and-white hardcopy

Fig. 2 shows an example of a low-resolution image which would not be acceptable, whereas Fig. 3 shows an example of an image with adequate resolution. Check that the resolution is adequate to reveal the important detail in the figure.

Please check all figures in your paper both on screen and on a black-and-white hardcopy. When you check your paper on a black-and-white hardcopy, please ensure that:

- the colors used in each figure contrast well,
- the image used in each figure is clear,
- all text labels in each figure are legible.

# **Figure Captions**

Figures must be numbered using Arabic numerals. Figure captions must be in 8 pt Regular font. Captions of a single line (e.g. Fig. 2) must be centered whereas multi-line captions must be justified (e.g. Fig. 1).

Captions with figure numbers must be placed after their associated figures, as shown in

Fig. 1. Example of an image with acceptable resolution

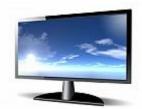

Fig. 2 Example of an unacceptable low-resolution image

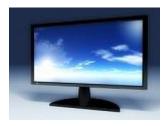

## F. Table Captions

Tables must be numbered using uppercase Roman numerals. Table captions must be centred and in 8 pt Regular font with Small Caps. Every word in a table caption must be capitalized except for short minor words as listed in Section III-B. Captions with table numbers must be placed before their associated tables, as shown in Table 1.

# G. Page Numbers, Headers and Footers

Page numbers, headers and footers must not be used.

## H. Links and Bookmarks

All hypertext links and section bookmarks will be removed from papers during the processing of papers for publication. If you need to refer to an Internet email address or URL in your paper, you must type out the address or URL fully in Regular font.References

The heading of the References section must not be numbered. All reference items must be in 8 pt font. Please use Regular and Italic styles to distinguish different fields as shown in the References section. Number the reference items consecutively in square brackets (e.g. [1]).

When referring to a reference item, please simply use the reference number, as in [1]. Do not use "Ref. [1]" or "Reference [1]" except at the beginning of a sentence, e.g. "Reference [1] shows ...". Multiple references are each numbered with separate brackets (e.g. [1], [1], [2]–[3]

Examples of reference item of different categories shown in the References section include:

• example of a book in [1]

## **II.** CONCLUSIONS

The version of this template is V2.

## ACKNOWLEDGMENT

The heading of the Acknowledgment section and the References section must not be numbered.

## REFERENCES

 Aronoff, S., (1989). Geographic Information Systems: A Management Perspective. Ottawa: WDL Publications.